# NAG Library Function Document

# nag\_1d\_minimax\_polynomial (e02alc)

# <span id="page-0-0"></span>1 Purpose

nag\_1d\_minimax\_polynomial (e02alc) calculates a minimax polynomial fit to a set of data points.

# 2 Specification

```
#include <nag.h>
#include <nage02.h>
void nag_1d_minimax_polynomial (Integer n, const double x[],
    const double y[i] aref,*fail)
```
# 3 Description

Given a set of data points  $(x_i, y_i)$ , for  $i = 1, 2, \ldots, n$ , nag\_1d\_minimax\_polynomial (e02alc) uses the exchange algorithm to compute an mth-degree polynomial

$$
P(x) = a_0 + a_1x + a_2x^2 + \dots + a_mx^m
$$

such that  $\max_i |P(x_i) - y_i|$  is a minimum.

The function also returns a number whose absolute value is the final reference deviation (see Section 5). The function is an adaptation of Boothroyd (1967).

# 4 References

Boothroyd J B (1967) Algorithm 318 Comm. ACM 10 801

Stieffel E (1959) Numerical methods of Tchebycheff approximation On Numerical Approximation (ed R E Langer) 217–232 University of Wisconsin Press

# 5 Arguments

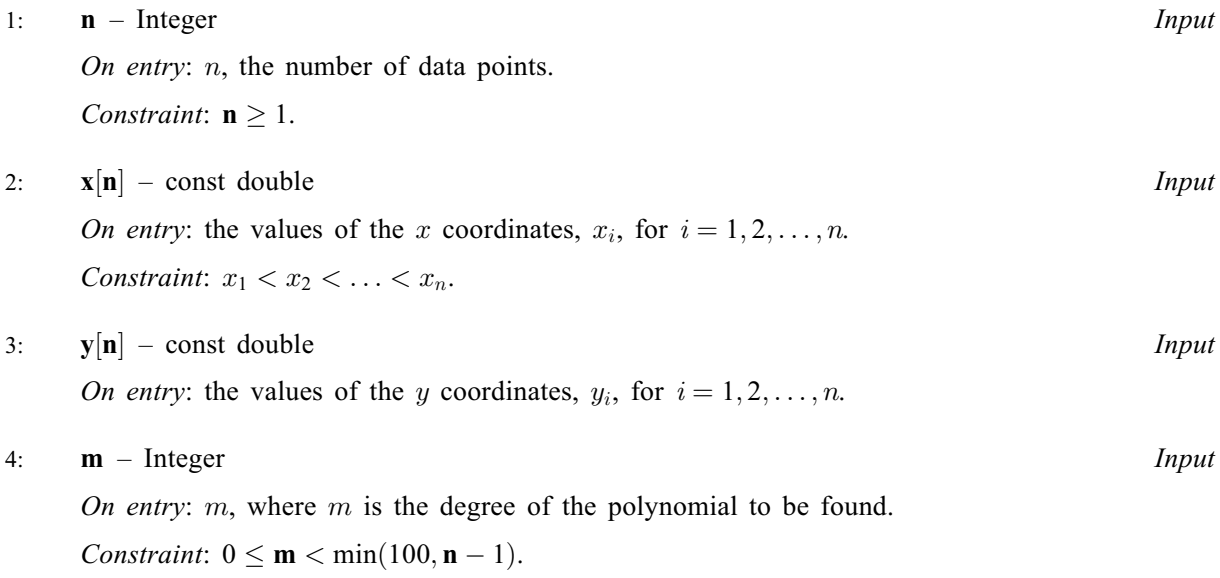

## <span id="page-1-0"></span>5:  $a[m+1]$  $a[m+1]$  $a[m+1]$  – double  $Output$

On exit: the coefficients  $a_i$  of the minimax polynomial, for  $i = 0, 1, \ldots, m$ .

### 6: ref – double \* Output

On exit: the final reference deviation, i.e., the maximum deviation of the computed polynomial evaluated at  $x_i$  from the reference values  $y_i$ , for  $i = 1, 2, \ldots, n$ . **ref** may return a negative value which indicates that the algorithm started to cycle due to round-off errors.

## 7: fail – NagError \* Input/Output

The NAG error argument (see Section 2.7 in How to Use the NAG Library and its Documentation).

# 6 Error Indicators and Warnings

## NE\_ALLOC\_FAIL

Dynamic memory allocation failed.

See Section 3.2.1.2 in How to Use the NAG Library and its Documentation for further information.

## NE\_BAD\_PARAM

On entry, argument  $\langle value \rangle$  had an illegal value.

## NE\_INT

On entry,  $\mathbf{m} = \langle value \rangle$  $\mathbf{m} = \langle value \rangle$  $\mathbf{m} = \langle value \rangle$ . Constraint:  $m < 100$  $m < 100$ .

On entry,  $\mathbf{m} = \langle value \rangle$  $\mathbf{m} = \langle value \rangle$  $\mathbf{m} = \langle value \rangle$ . Constraint:  $m \geq 0$  $m \geq 0$ .

O[n](#page-0-0) entry,  $\mathbf{n} = \langle value \rangle$ . Co[n](#page-0-0)straint:  $n > 1$ .

## NE\_INT\_2

O[n](#page-0-0) entry,  $\mathbf{m} = \langle value \rangle$  $\mathbf{m} = \langle value \rangle$  $\mathbf{m} = \langle value \rangle$  and  $\mathbf{n} = \langle value \rangle$ . Co[n](#page-0-0)straint:  $m < n - 1$  $m < n - 1$ .

## NE\_INTERNAL\_ERROR

An internal error has occurred in this function. Check the function call and any array sizes. If the call is correct then please contact NAG for assistance.

An unexpected error has been triggered by this function. Please contact NAG. See Section 3.6.6 in How to Use the NAG Library and its Documentation for further information.

## NE\_NO\_LICENCE

Your licence key may have expired or may not have been installed correctly. See Section 3.6.5 in How to Use the NAG Library and its Documentation for further information.

## NE\_NOT\_STRICTLY\_INCREASING

On entry,  $i = \langle value \rangle$ ,  $\mathbf{x}[i] = \langle value \rangle$  $\mathbf{x}[i] = \langle value \rangle$  $\mathbf{x}[i] = \langle value \rangle$  and  $\mathbf{x}[i - 1] = \langle value \rangle$ . Constraint:  $\mathbf{x}[i] > \mathbf{x}[i-1]$  $\mathbf{x}[i] > \mathbf{x}[i-1]$  $\mathbf{x}[i] > \mathbf{x}[i-1]$ .

# 7 Accuracy

This is dependent on the given data points and on the degree of the polynomial. The data points should represent a fairly smooth function which does not contain regions with markedly different behaviours. For large [n](#page-0-0)umbers of data points ( $n > 100$ , say), rounding error will affect the computation regardless For large nu[m](#page-0-0)bers of data poi[n](#page-0-0)ts ( $\mathbf{n} > 100$ , say), rounding error will affect the computation regardless of the quality of the data; in this case, relatively small degree polynomials ( $\mathbf{m} \ll \sqrt{\mathbf{n}}$ ) may be used when this is consistent with the required approximation. A limit of 99 is placed on the degree of polynomial since it is known from experiment that a complete loss of accuracy often results from using such high degree polynomials in this form of the algorithm.

# 8 Parallelism and Performance

nag\_1d\_minimax\_polynomial (e02alc) makes calls to BLAS and/or LAPACK routines, which may be threaded within the vendor library used by this implementation. Consult the documentation for the vendor library for further information.

Please consult the x06 Chapter Introduction for information on how to control and interrogate the OpenMP environment used within this function. Please also consult the Users' Notefor your implementation for any additional implementation-specific information.

# 9 Further Comments

The time taken increases with m.

# 10 Example

This example calculates a minimax fit with a polynomial of degree 5 to the exponential function evaluated at 21 points over the interval  $[0, 1]$ . It then prints values of the function and the fitted polynomial.

# 10.1 Program Text

```
/* nag_1d_minimax_polynomial (e02alc) Example Program.
 *
 * NAGPRODCODE Version.
*
* Copyright 2016 Numerical Algorithms Group.
 *
 * Mark 26, 2016.
*/
#include <math.h>
#include <nag.h>
#include <nag_stdlib.h>
#include <nage02.h>
int main(void)
{
  /* Scalars */
 Integer exit status = 0;
 double dxx, ref, s, t, xx;
 Integer i, j, m, n, neval;
  /* Local Arrays */
 double * a = 0, * x = 0, * y = 0;/* NAG types */
 NagError fail;
 INIT_FAIL(fail);
 printf("nag_1d_minimax_polynomial (e02alc) Example Program Results\n\n");
  /* Skip heading in data file */
#ifdef WIN32
 scanf_s("%*[^\n] ");
```

```
#else
  scanf("%*[^\n] ");
#endif
  /* n is number of data points to be fitted,
   * m is degree of fitting polynomial
   * neval is number of evaluation points of fitted polynomial
   */
#ifdef _WIN32
  scanf_s("%" NAG_IFMT "%" NAG_IFMT "%" NAG_IFMT "%*[^\n] ", &n, &m, &neval);
#else
  scanf("%" NAG_IFMT "%" NAG_IFMT "%" NAG_IFMT "%*[^\n] ", &n, &m, &neval);
#endif
  if (!(a = NAG\_ALLOC((m + 1), double)) ||!(x = NAG\_ALLOC((n), double)) || (y = NAG\_ALLOC((n), double)))
  {
    printf("Allocation failure\n");
    exit_status = -1;
    goto END;
  }
  for (i = 0; i < n; i++)#ifdef _WIN32
    scanf_s("%lf%lf", &x[i], &y[i]);
4else
   scanf("%lf%lf", &x[i], &y[i]);
#endif
#ifdef _WIN32
 scanf_s("%*[^\n] ");
#else
  scanf("%*[\hat{\ } \ranglen] ");
#endif
  /* Fit minimax polynomial of degree m using
   * nag_1d_minimax_polynomial (e02alc).
   */
  nag_1d_minimax_polynomial(n, x, y, m, a, &ref, &fail);
  if (fail.code != NE_NOERROR) {
    printf("Error from nag_1d_minimax_polynomial (e02alc).\n%s\n",
           fail.message);
    exit status = 1;
   goto END;
  }
  printf("\n Polynomial coefficients\n");
  for (i = 0; i < m + 1; i++)printf(" \$12.4e \n\infty", a[i]);
  printf("\n\n Reference deviation = \$10.2e\n\ln n", ref);<br>printf(" x Fit exp(x) Residual\n");
                   Fit \exp(x) Residual\n");
  /* The neval evaluation points are equispaced on [0,1]. */
  dxx = 1.0 / (double) (neval - 1);for (j = 0; j < \text{neval}; j++) {
    xx = (double) (i) * dxx;s = a[m];for (i = m - 1; i > = 0; i--)s = s * xx + a[i];t = exp(xx);printf("%5.2f%9.4f%9.4f%11.2e\n", xx, s, t, s - t);
  }
END:
 NAG FREE(a);
  NAG_FREE(x);
 NAG_FREE(y);
  return exit_status;
}
```
### 10.2 Program Data

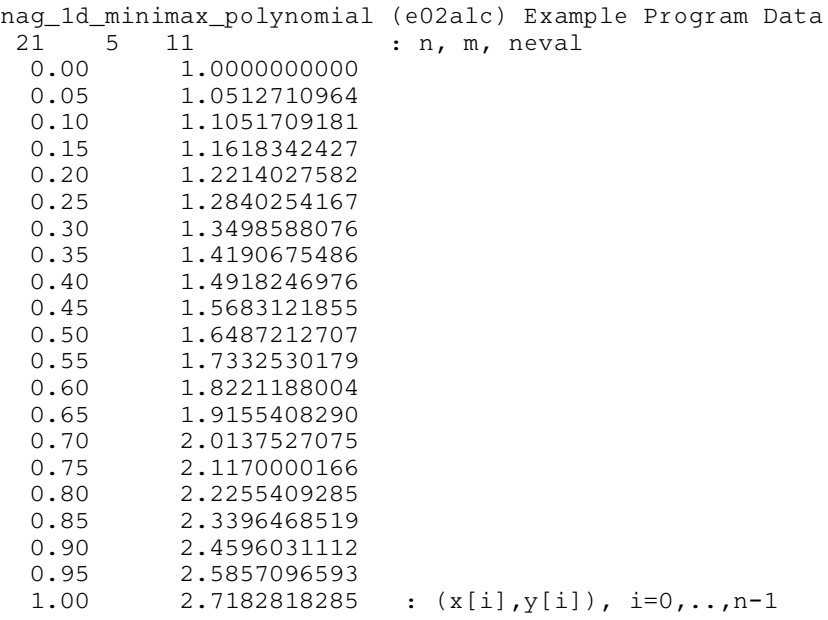

#### 10.3 Program Results

nag\_1d\_minimax\_polynomial (e02alc) Example Program Results

Polynomial coefficients 1.0000e+00 1.0001e+00 4.9909e-01 1.7042e-01 3.4784e-02 1.3909e-02 Reference deviation = 1.09e-06 x Fit exp(x) Residual<br>0.00 1.0000 1.0000 -1.09e-06  $1.\overline{0000}$  -1.09e-06 0.10 1.1052 1.1052 9.74e-07<br>0.20 1.2214 1.2214 -7.44e-07 0.20 1.2214 1.2214 -7.44e-07<br>0.30 1.3499 1.3499 -9.18e-07 0.30 1.3499 1.3499 -9.18e-07<br>0.40 1.4918 1.4918 2.99e-07 0.40 1.4918 1.4918 2.99e-07<br>0.50 1.6487 1.6487 1.09e-06 0.50 1.6487 1.6487 1.09e-06<br>0.60 1.8221 1.8221 4.59e-07 4.59e-07 0.70 2.0138 2.0138 -8.16e-07 0.80 2.2255 2.2255 -8.42e-07<br>0.90 2.4596 2.4596 8.75e-07 8.75e-07 1.00 2.7183 2.7183 -1.09e-06